[IEEE.org](http://www.ieee.org/) | IEEE *Xplore* [Digital Library](http://ieeexplore.ieee.org/) | [IEEE Standards](http://standards.ieee.org/) | [IEEE Spectrum](http://spectrum.ieee.org/) | [More Sites](http://www.ieee.org/sitemap.html) **[ALEXANDRU MOREGA](https://meetings.vtools.ieee.org/meeting_report/show/172307#)**

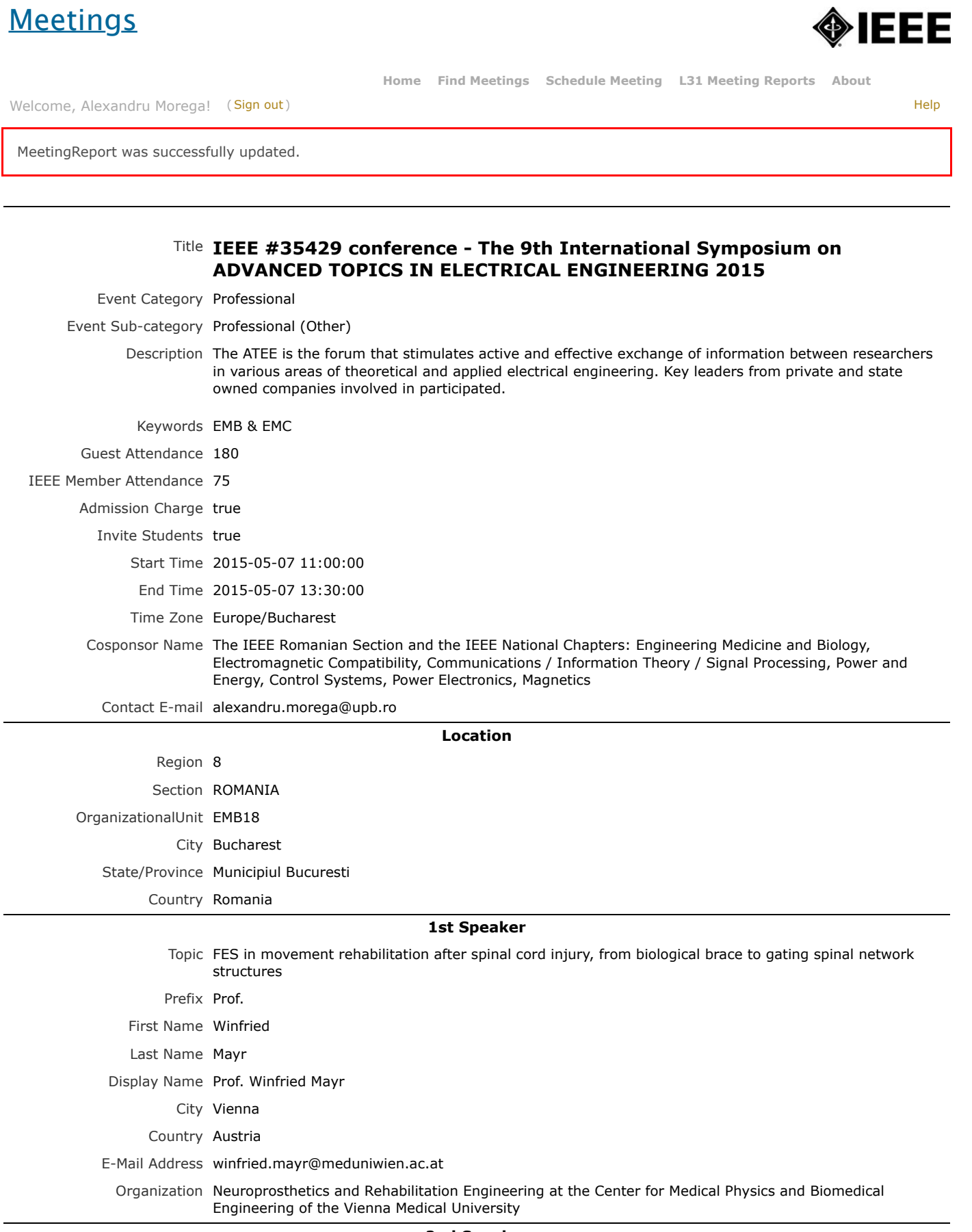

**2nd Speaker**

Topic Modeling and Optimization of Electrostatic Processes by Using Design of Experiments Methodology

EΕ

**Advancing Technology** for Humanity

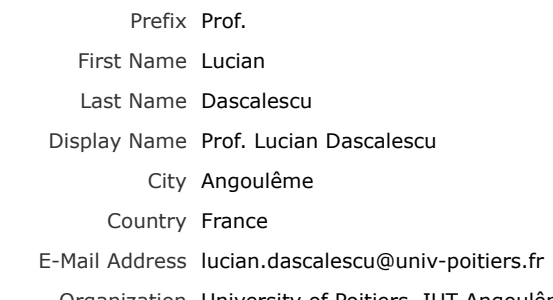

Organization University of Poitiers, IUT Angoulême

Created On 2016-02-07 15:12:55 UTC Submitter Alexandru Morega

Submitter Email amm@iem.pub.ro

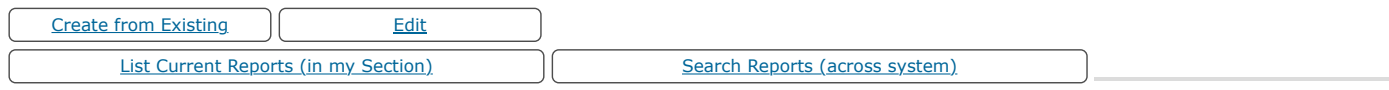

**Submission Info**

Editing L31 reports is only allowed for one week after the initial submission. If changes are required later, please contact [31-help@ieee.org for assistance.

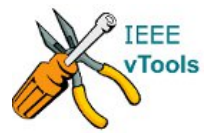

[Home](http://www.ieee.org/index.html) [|](http://sites.ieee.org/vtools/) [Contact & Support](http://www.ieee.org/about/contact_center/index.html?WT.mc_id=hpf_contact) | [Accessibility](http://www.ieee.org/accessibility_statement.html) | [Nondiscrimination Policy](http://www.ieee.org/p9-26.html) | [Privacy & Opting Out of Cookies](http://www.ieee.org/security_privacy.html) | [Feedback](http://www.ieee.org/about/feedback_ieee_site.html?FromPage=/about/webteam/styleguide/index.html)

version 5.1.2

© Copyright 2013,2014 IEEE – All rights reserved. Use of this Web site signifies your agreement to the [IEEE Terms and Conditions](http://www.ieee.org/site_terms_conditions.html?WT.mc_id=hpf_terms) . A non-profit organization, IEEE is the world's largest professional association for the advancement of technology.